## **SQL queries – ORDER BY, SUM, GROUP BY, AVG, DISTINCT**

The following are examples of queries ORDER BY, SUM, GROUP BY, AVG and DISTINCT.

ORDER BY – allows you to alphabetically or numerically order a column

Tells the program to return the data (title column) in alphabetical order A to Z. For numerical columns ASC would order from 1 upwards.

SELECT title, category FROM movie\_table WHERE title LIKE '\*A\*'

ORDER BY title ASC;

SELECT title, price FROM movie\_table

WHERE title LIKE '\*A\*' ORDER BY price DESC; Tells the program to return the data (price column) in numerical order highest to lowest. For alphabetical this would be ordering Z to A.

SUM – Calculates the sum of a set of values

SELECT SUM (rentalcost) AS TotalRental

FROM Rentals;

Sum of the value of the rental cost column to find of the total rental and naming the result TotalRental.

GROUP BY - to group the results by one or more columns

SELECT FirstName, AVG (Sales) FROM Sales\_table GROUP BY FirstName; Grouping together all the firstnames values.

AVG – returns the average value

SELECT Avg(DVD.RentalCost) AS AverageCost FROM DVD;

The average rental cost of DVD's.

DISTINCT – returns only DISTINCT values and no duplicates

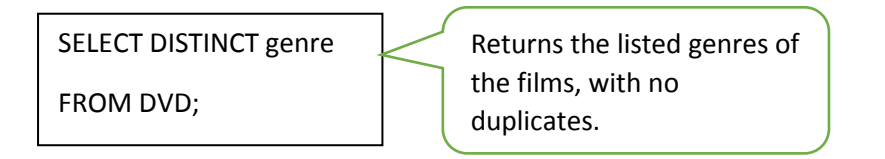

Create the table representing AVON Sales figures and using all your knowledge so far about SQL queries, answer the following questions.

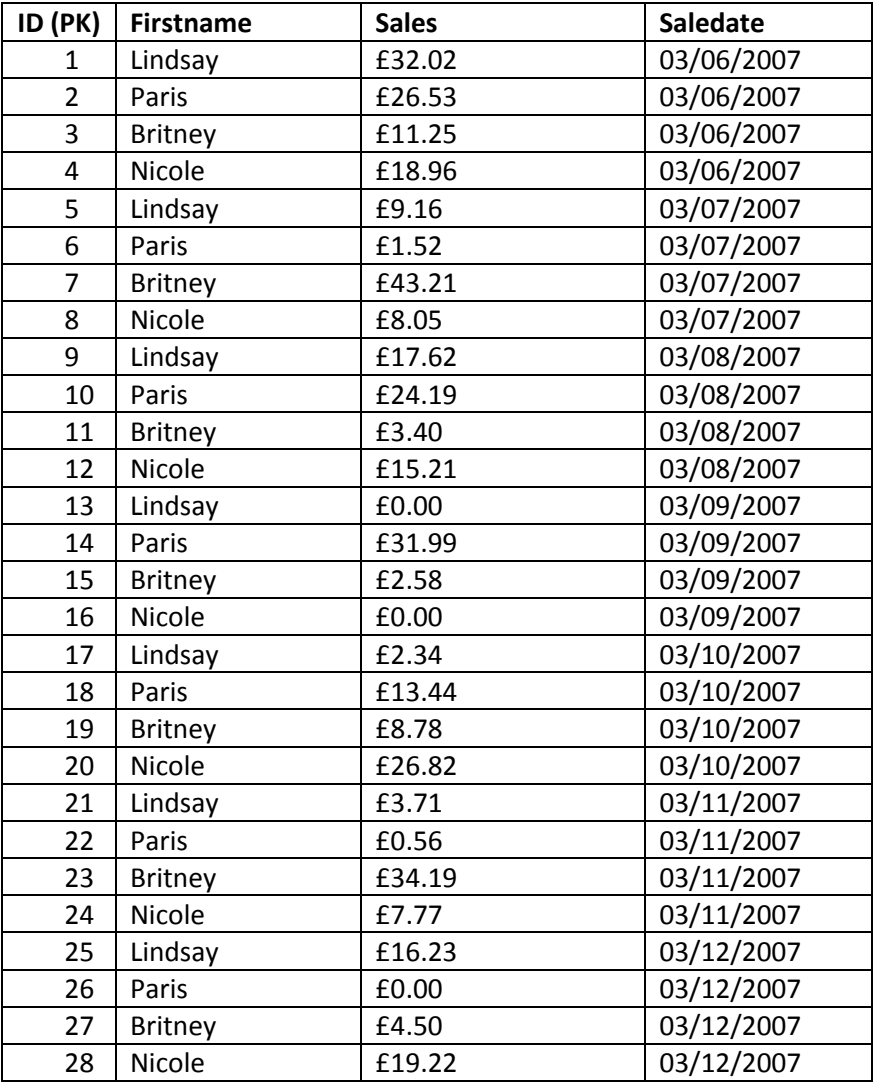

1. Write a query which displays the result below.

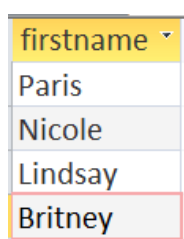

SELECT DISTINCT firstname

FROM avon\_sales

ORDER BY firstname DESC;

2. Can you write a query which calculates the total sales of the representative Nicole? Name the column Nicole Total Sales.

> SELECT SUM(sales) AS ['Total Nicole Sales'] FROM avon\_sales WHERE firstname = 'Nicole';

3. Can you write the query which produces the following result?

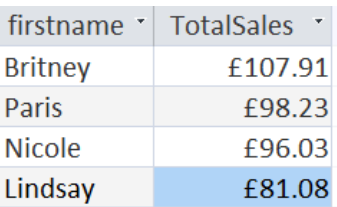

SELECT firstname, SUM(SALES) AS TotalSales

FROM avon sales GROUP BY firstname ORDER BY SUM (Sales) DESC;

4. Can you write a query which calculates the average sales of each Avon representative? List the results by the representative's name.

SELECT firstname, AVG(Sales) AS AverageSales

FROM avon sales

GROUP BY firstname;

5. Can you write the query which produces the following result?

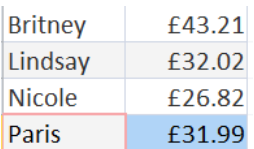

SELECT firstname, MAX (Sales) FROM avon\_sales GROUP BY firstname;

6. Can you write the query which displays the minimum sales achieved by each Avon representative?

SELECT firstname, MIN (Sales) FROM avon\_sales GROUP BY firstname;

7. Can you write a query that displays the number of days each representative sold?

SELECT firstname, COUNT(saledate) FROM avon\_sales GROUP BY firstname;

8. Can you write the query that would produce the following result?

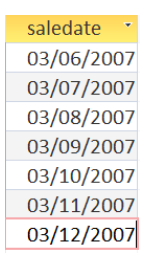

SELECT DISTINCT saledate FROM avon sales

ORDER BY saledate;

SELECT firstname, SUM(Sales)

FROM avon sales

GROUP BY firstname

ORDER BY SUM(Sales) DESC , LIMIT =2;

SELECT firstname, SUM(Sales)

FROM avon\_sales

GROUP BY firstname

ORDER BY SUM(Sales) DESC;